JU 長野インターネットシステム

## 『NUTS –NET(ナッツネット)』

利用申請書(兼 誓約書・登録用仮パスワード交付依頼書)

※ご利用は JU 長野オークションに参加登録してある会員の方のみです。

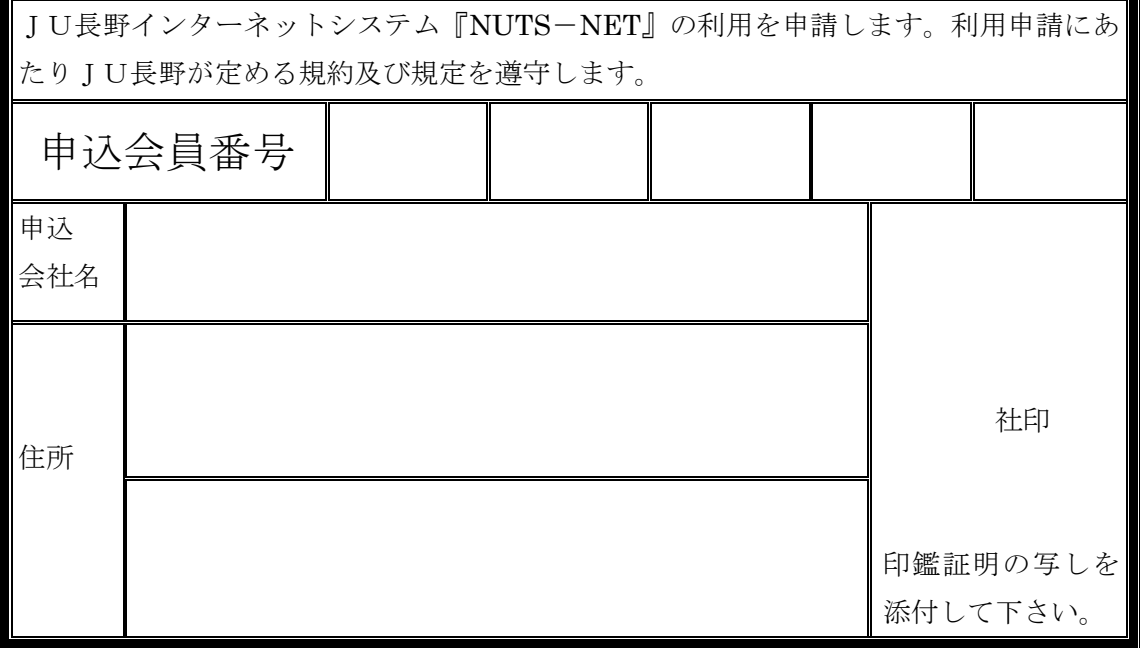

※会社名・住所はゴム印を押印して下さい。

※この申請により登録用の仮パスワードを交付・登録します。JU長野承認連絡後に、 必ず『NUTS-NET』にログインして、ご自身でパスワードを変更してください。

パスワードは半角英数字4桁~10桁(大文字・小文字の区別なし)

※登録用仮パスワードは変更されない限り、正規のパスワードとして全てのシステム(入 札・金額訂正など)に使用することができます。必ず承認後、速やかにご自身で変更

してください。※登録用仮パスワードを、正規のパスワードとして使用しない。

※登録用仮パスワードを使用した事による一切の責任を JU 長野は負いません。

※パスワードはセキュリティー向上のため定期的に変更してください。

※JU長野では、パスワードの管理を行いません。パスワードを忘れてしまった場合は パスワードの再申請をしてください。電話等でお問い合わせいただいても表示しない ためお答えできません。

弊社は、JU長野インターネットシステム『NUTS-NET』の利用にあたりJU長野 が定める規約・規定を遵守することを誓約します。 平成 年 月 日

代表者自書 さんしょう しゅうしゃ しゅうしゃ しゅうしゅん せいしんしゅう 代表印

申込先FAX : 0263―58―5929